# **Mixed Augmented Reality Functions Extension in X3D**

Gun Lee

#### August 2014

# MAR WG, Web3D Consortium

ar\_chairs@web3d.org

### Augmented Reality

- What is AR (Augmented Reality) ?
	- "Augmented Reality (AR) is a field of computer research which deals with the combination of real-world and computer-generated data." – wikipedia.org
- Key Features of AR [R. Azuma 97]
	- **Combines real and virtual images**
	- **Interactive in Real-Time**
	- Registered in 3D Real World

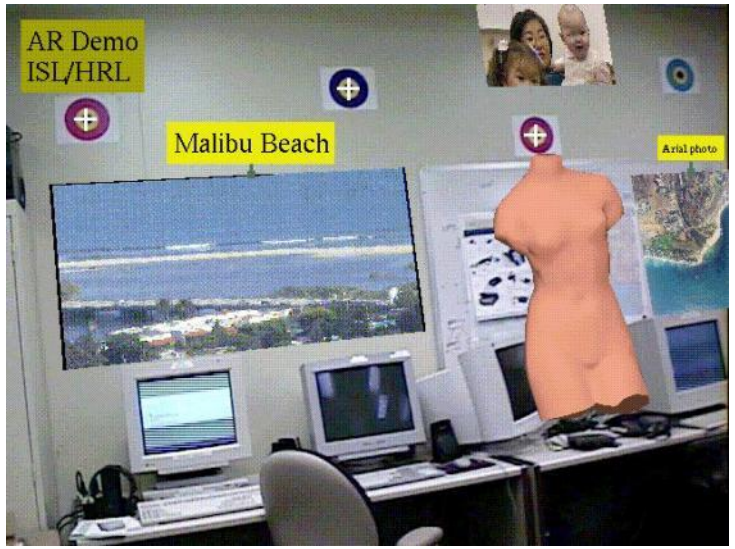

STAR System [HRL Laboratories, 1998]

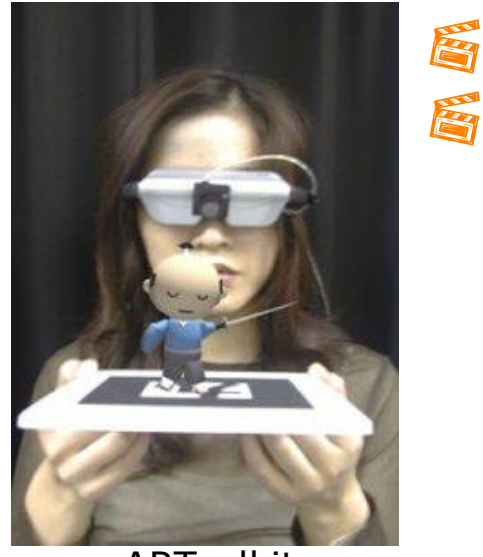

**ARToolkit** [HITLab, Univ. of Washington, 1999]

### Mixed Reality Continuum

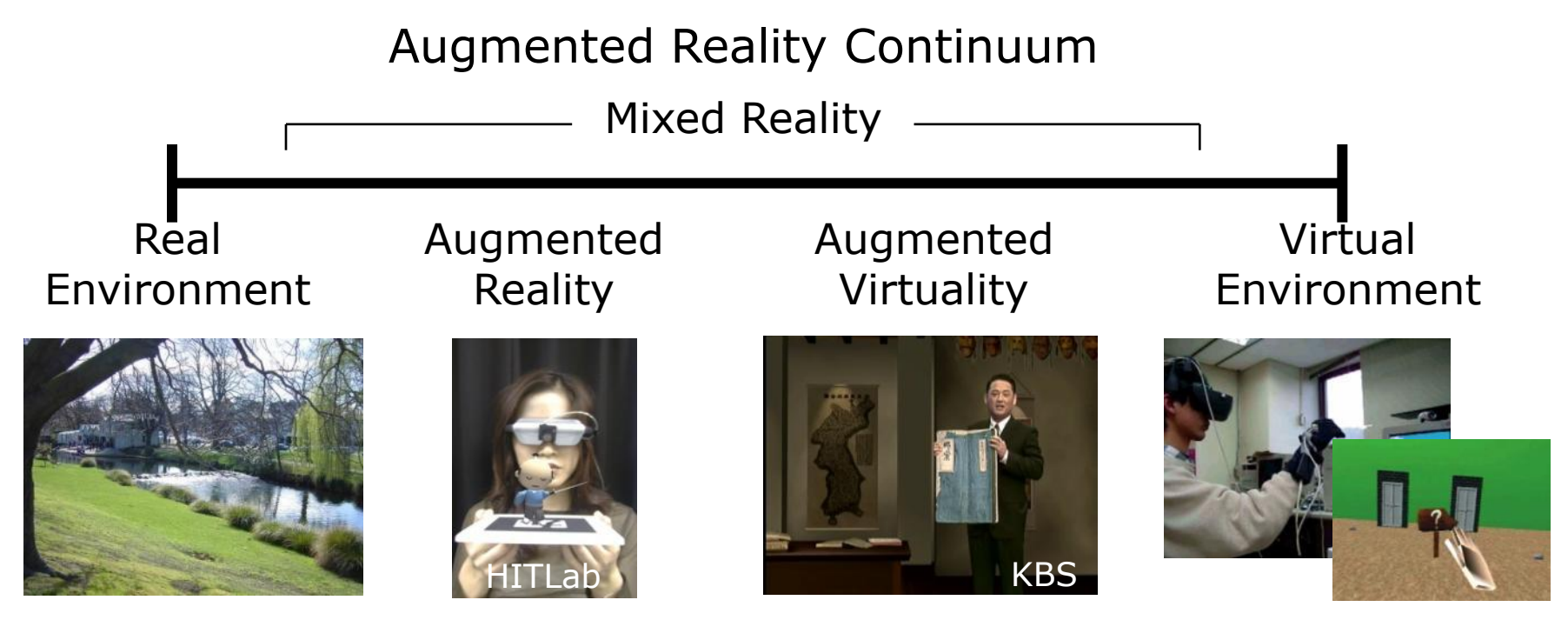

#### [Paul Milgram"s Reality-Virtuality Continuum (1994)]

### X3D

- **Extensible 3D graphics**
- **ISO Certified Standard**
- Royalty free open standard

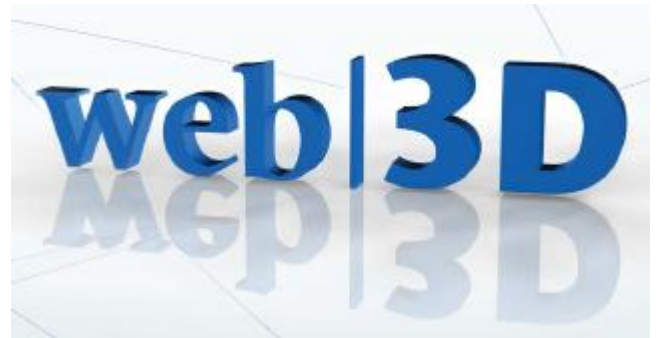

- Developed by Web 3D Consortium www.web3d.org
- Originated from VRML, now in XML

```
<?xml version="1.0" encoding="utf-8"?>
<!DOCTYPE X3D PUBLIC "ISO//Web3D//DTD X3D 3.0//EN" 
"http://www.web3d.org/specifications/x3d-3.0.dtd">
```

```
<X3D version='3.0' profile='Interchange'>
<Scene>
   <Transform translation='-2.4 0.2 1.0' rotation='0.0 0.707 0.707 0.9'>
     <Shape>
      <Sphere radius="10'/>
      <Appearance>
       <Material diffuseColor='0.0 0.5 1.0'/>
      </Appearance>
     </Shape>
   </Transform>
</Scene>
</X3D>
```
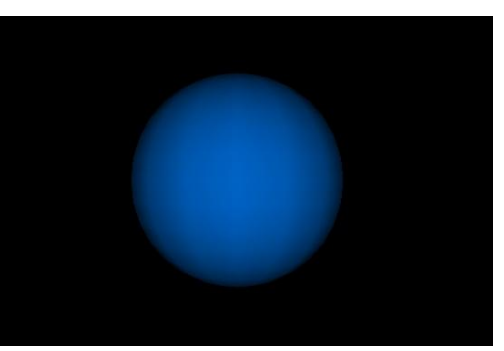

### Extending X3D to be AR/MR capable!

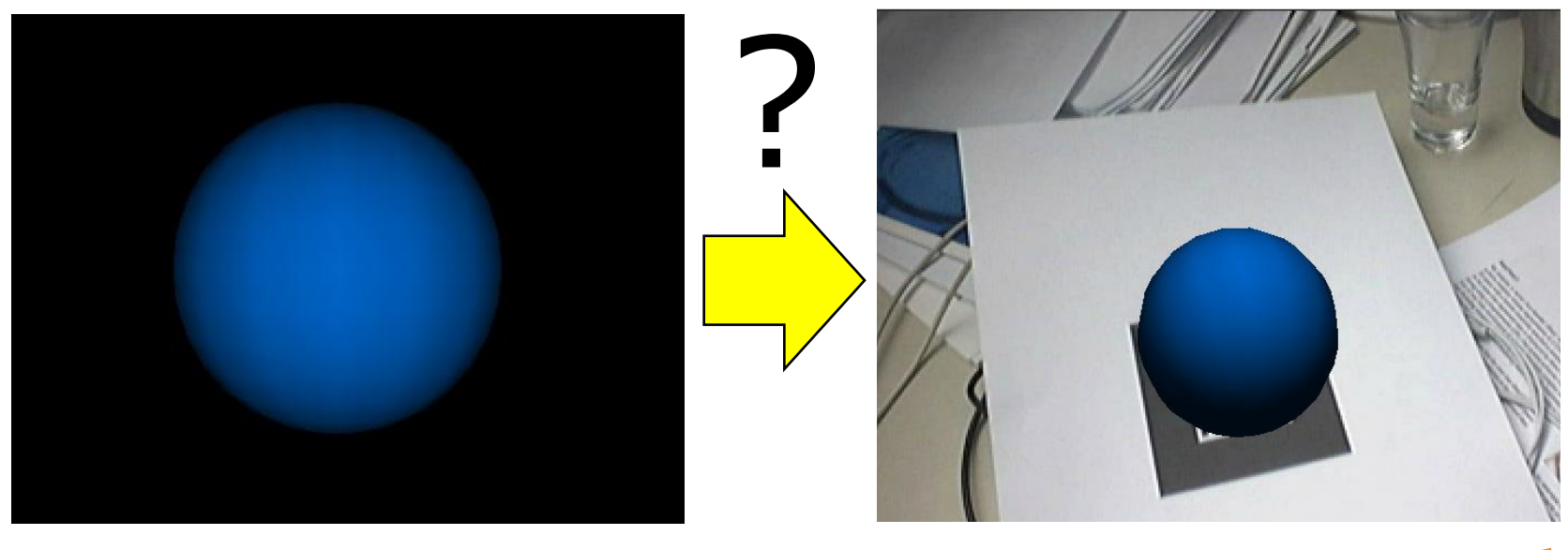

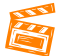

### MAR WG in Web3D Consortium

- **Started up and running since June 2011**
- Co-chairs:

Gun Lee (HIT Lab NZ), Timo Engelke (Fraunhofer IGD)

- Final goal is to produce a unified proposal to extend X3D specification for AR and MR applications
- **Tasks** 
	- Requirement and use cases August 17, 2011 Done
	- Comparison of X3D AR proposals Final editing March, 2012 Done
	- Developing plan to merge proposals May, 2012 Done
	- Non-functional requirements June, 2012 Done
	- Develop unified proposal In progress
		- Unified proposal writing, public and internal reviews 2014 Done
		- Implementation based on the proposal In progress
		- Revise proposal based on implementation results

[http://www.web3d.org/x3d/wiki/index.php/X3D\\_and\\_Augmented\\_Reality](http://www.web3d.org/x3d/wiki/index.php/X3D_and_Augmented_Reality)

### Compare & merge proposals

- Comparison of X3D AR proposals from Korea Chapter and Fraunhofer IGD
	- **Trade off between simplicity and flexibility/extensibility** 
		- KC proposes on higher level AR/MR focused features, while Instant Reality has lower-level multi-purpose nodes
- Based on this comparison, MAR WG worked on merging the X3D AR proposals.

[http://www.web3d.org/x3d/wiki/index.php/Comparison\\_of\\_X3D\\_AR\\_Proposals](http://www.web3d.org/x3d/wiki/index.php/Comparison_of_X3D_AR_Proposals)

### Plan for Merging Proposals

- 1. Discuss general strategy/policy/guidelines
	- Revise non-functional requirement Aug. 2012
- 2. Produce a merged proposal for each functional components
	- **Investigate each functional features stepwise:** 
		- Camera video stream image into the scene (texture and background)
		- Tracking (including support for general tracking devices)
		- Camera calibration (viewpoints)
		- Others (color-keying, depth occlusion)
- 3. Check Integrity of the merged proposal
	- Resolve conflicts between individual functional components
	- Merge overlapping features
	- **Public Review (March-Aug, 2013)** 
		- [http://www.web3d.org/wiki/index.php?title=AR\\_Proposal\\_Public\\_Review](http://www.web3d.org/wiki/index.php?title=AR_Proposal_Public_Review)

Aug. 2013

Aug. 2014

- Revision and finalize internal review
- 4. Specification writing and development
	- Implementation
- 5. Review

### MAR WG Meetings and Activities in 2013

- January
	- **Teleconference meeting**
	- Seoul Meeting (Jan. 29th)
- **February** 
	- **Teleconference meeting**
- March
	- Merged Proposal Public review ( $\sim$  August)
- August
	- **Sydney SC24 Plenary & WG meetings**
- October
	- **Teleconference meeting resumed** with new member from Fraunhofer IGD on board
- **November** 
	- **Teleconference meeting**
- **December** 
	- **Teleconference meeting**

### MAR WG Meetings and Activities in 2014

- **Deal** January
	- Seoul Meeting (Jan 20<sup>th</sup>) + Teleconference meeting
	- **Timo Engelke, Fraunhofer IGD as a new Co-Chair of MAR WG**
- **February** 
	- **Teleconference meeting Merged proposal review**
- March
	- **Teleconference meeting Merged proposal review**
- April
	- Teleconference meeting Finalized reviewing the merged proposal
- May
	- **Teleconference meeting Implementation plan**
- **Implementation in progress** 
	- **X3DOM based implementation (Gun Lee)**
	- **Instant AR or another X3D platform from Fraunhofer IGD (Timo Engelke)**

### **Summary**

- Web3D MAR WG AR proposal (technical details in appendix)
	- **CalibratedCameraSensor and TrackingSensor nodes** 
		- Device independent on end-user side
		- Delegating specific device setup to browser/user
	- **Reusing PixelTexture node**
	- **Backdrop node for background** 
		- Independent from viewpoint orientation
		- Naming following Fraunhofer's proposal
	- **Minimal extension to Viewpoint node** 
		- Subset of Fraunhofer's proposal
		- Camera calibration information to come from sensor nodes
- Merged proposal finalized with reviewing process (April 2014)
- **Implementation based on the proposal in progress**
- **Next Steps** 
	- **Finish implementation & develop specification by late 2014**
	- $\sim$  X3D 3.4

# Thank you!

- **[http://www.web3d.org/wiki/index.php/](http://www.web3d.org/wiki/index.php/X3D_and_Augmented_Reality)** X3D and Augmented Reality
- **AR WG Contact** 
	- **Example 21 Co-Chairs: Gun Lee, Timo Engelke**
	- e-mail: ar\_chairs@web3d.org
- Appendix
	- **Technical Overview of the MAR WG Proposal**

# Appendix: Overview of the MAR WG Proposal

### Common fundamental features

- Camera Sensor
	- **Providing video stream into X3D from physical camera**
- **Tracking Sensors** 
	- **Position and Orientation of physical objects** (relative to the camera under AR context)
	- **Too many technologies in use** 
		- Magnetic, ultrasound, computer vision, etc.
- en av Re ■ Camera Image/Video Background and Texture
	- Showing static (view registered) background that doesn"t update according to Viewpoint orientation.
- Calibrated view frustum
	- **Detailed control of projection parameters in Viewpoint**

 $\mathbf{A}$  33

PS.

×.

图图图

### Camera and Tracking Sensors

- **Browser and device independence** 
	- **X3D scene writer has no knowledge on what browser or** tracking device/sensor/algorithm would the end user be using.
	- **The scene writer should be able to describe intention of** use (or purpose) of the sensor to provide hint to the browser/user to which actual sensor the node should match
		- Head tracking, pointing device, user facing camera, world facing camera, etc.
	- The browser (end-user) maps sensor nodes to appropriate hardware/software sensors
		- Choose one based on the purpose/hint description
		- Users can setup the preference on the browser to map specific purposed nodes to sensors/trackers available on the user"s hardware/software setup

### Camera and Tracking Sensors

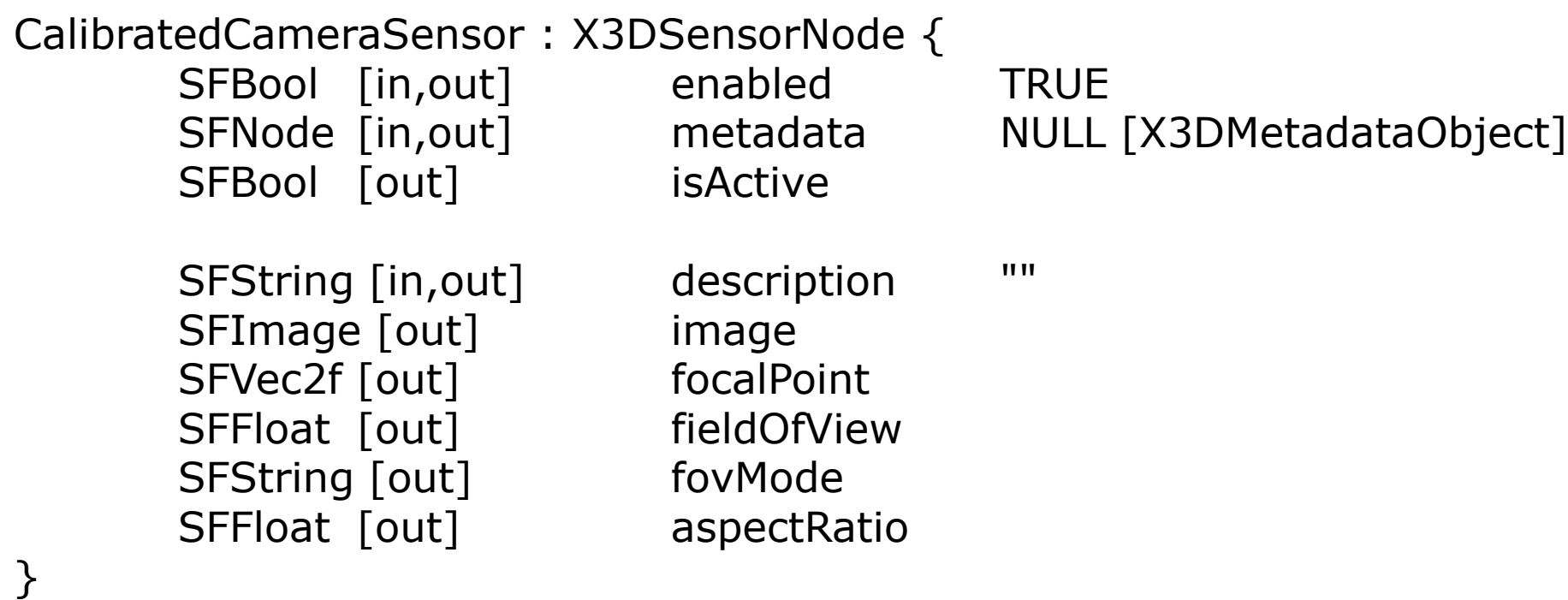

- Values for the *description* field
	- **USER\_FACING** A camera facing towards the user.
	- WORLD\_FACING A camera facing towards the user"s view direction.

### Camera and Tracking Sensors

#### TrackingSensor : X3DSensorNode {

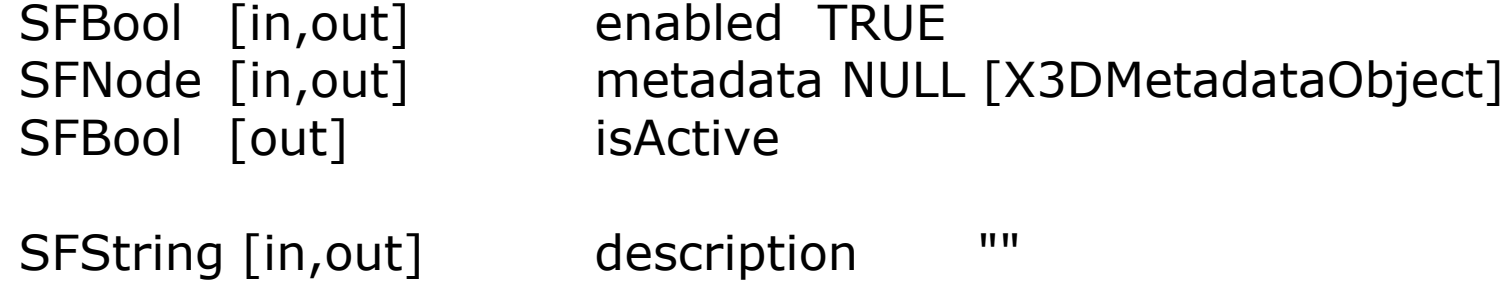

SFVec3f [out] position SFRotation [out] rotation

}

- SFBool [out] isPositionAvailable FALSE SFBool [out] isRotationAvailable FALSE
- Values for the *description* field
	- VIEWPOINT\_FROM\_WORLD (e.g., 3D Visualization, CAVE)
	- OBJECT\_FROM\_WORLD (e.g. Interaction)
	- OBJECT\_FROM\_VIEWPOINT (e.g. CV based AR)

- 
- 

### Camera Image in Texture

- **Reuse PixelTexture node** 
	- **Route image field from CalibratedCameraSensor**

```
...
<CalibratedCameraSensor DEF="camera" />
...
<PixelTexture DEF="tex" />
...
<ROUTE fromNode='camera' fromField='image' 
toNode='tex' toField='image'/>
...
```
#### AR scene adaptive to viewport aspect ratio

\* Viewport in the X3D browser depends on the screen size and browser window (X3D scene writer/developer cannot know user's viewport size and aspect ratio)

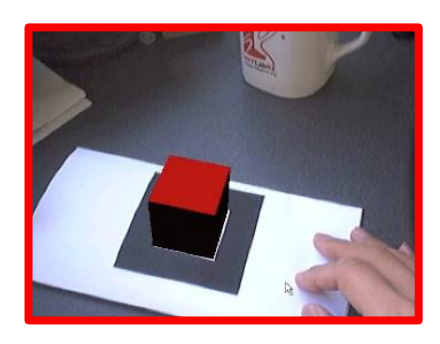

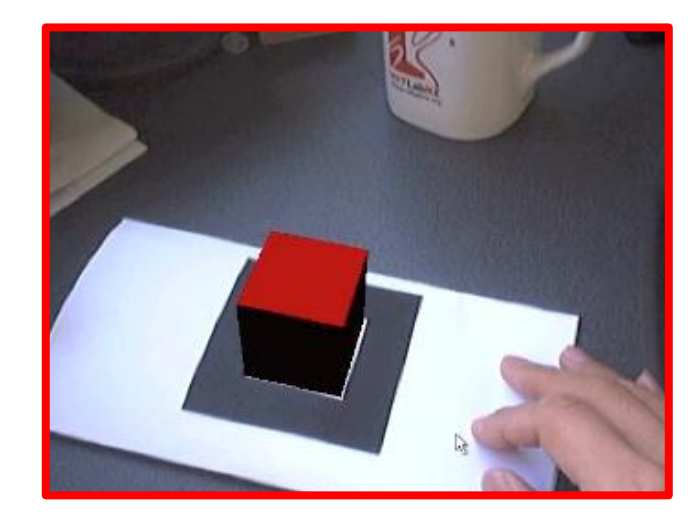

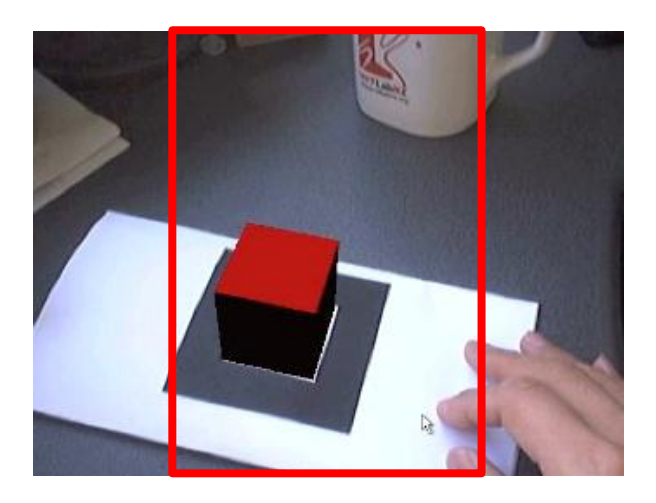

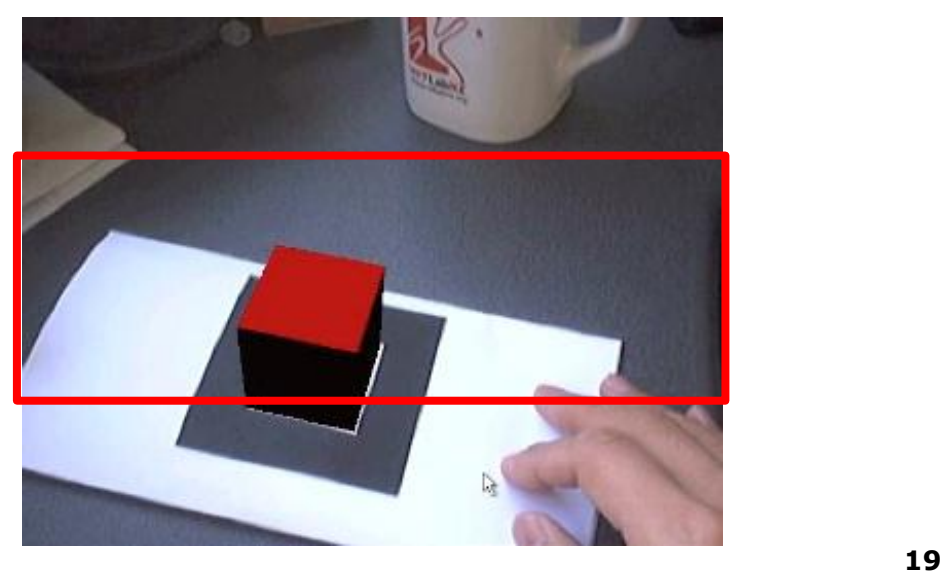

### Camera Image in Background

- **Backdrop (new node)** 
	- **Static background that doesn't changes to viewpoint** orientation

```
BackdropBackground: X3DBackgroundNode {
        SFColor [in,out] color
        MFString [in,out] url
}
ImageBackdropBackground: X3DBackgroundNode {
        SFColor [in,out] color
        SFImage[in,out] image
}
```

```
<CalibratedCameraSensor DEF="camera" />
...
<ImageBackdropBackground DEF="bg" />
...
<ROUTE fromNode='camera' fromField='image' 
       toNode=bg toField='image'/>
```
### Behavior of ImageBackdropBackground

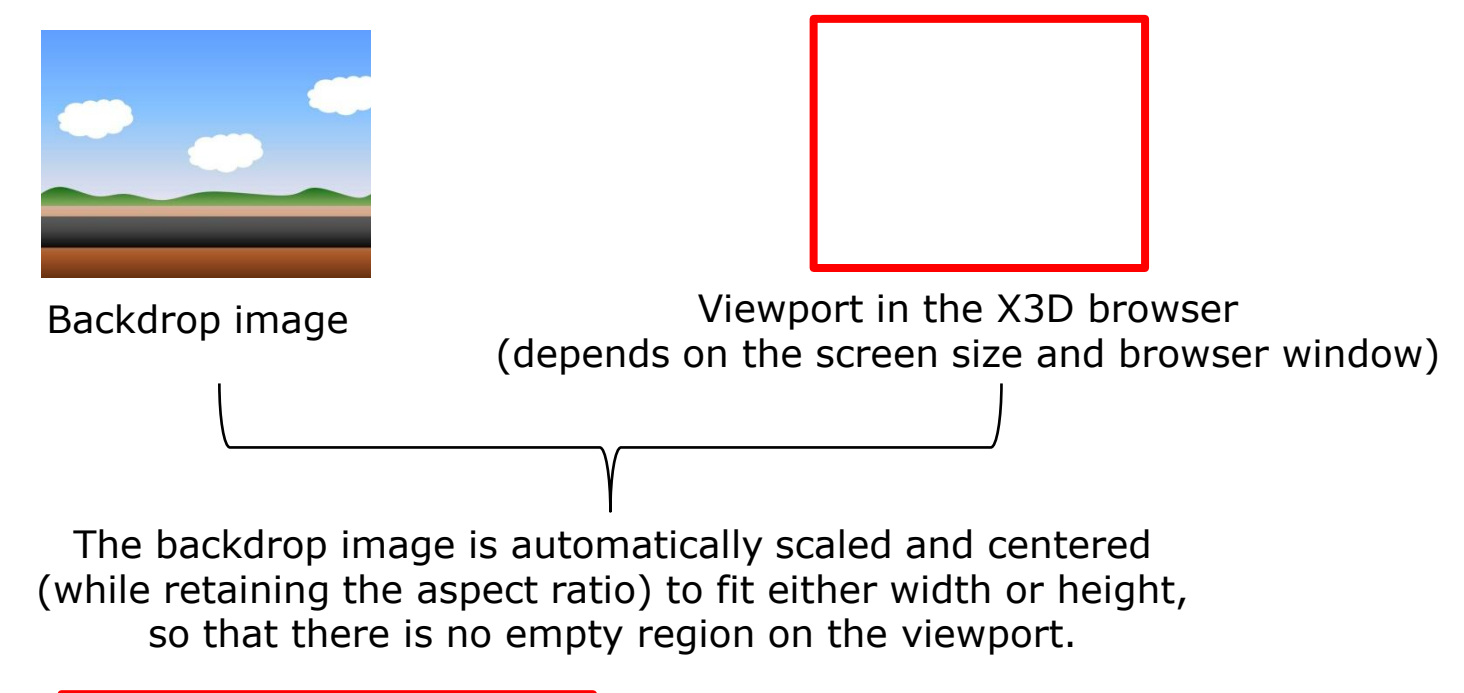

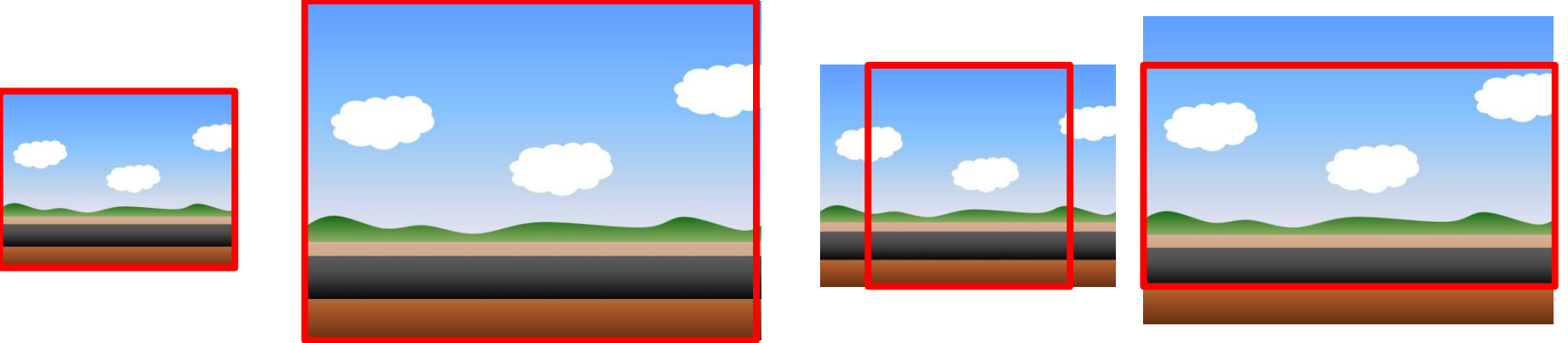

\* Could add a enum field to define different filling/fitting behaviors if needed.

### Calibrated View Frustum (Viewpoint Node)

- Extend Viewpoint node with additional fields
	- **Minimal addition to current spec**
	- **F** fieldOfView, fovMode, aspectRatio to be routed from CalibratedCamera sensor node

Viewpoint: X3DViewpointNode { SFVec3f [in,out] centerOfRotation SFFloat [in,out] fieldOfView SFRotation [in,out] orientation SFVec3f [in,out] position **SFString [in,out] fovMode MINIMUM (VERTICAL, HORIZONTAL, DIAGONAL) SFFloat [in,out] aspectRatio SFVec2f [in,out] focalPoint** }

### Behavior of the Viewpoint node

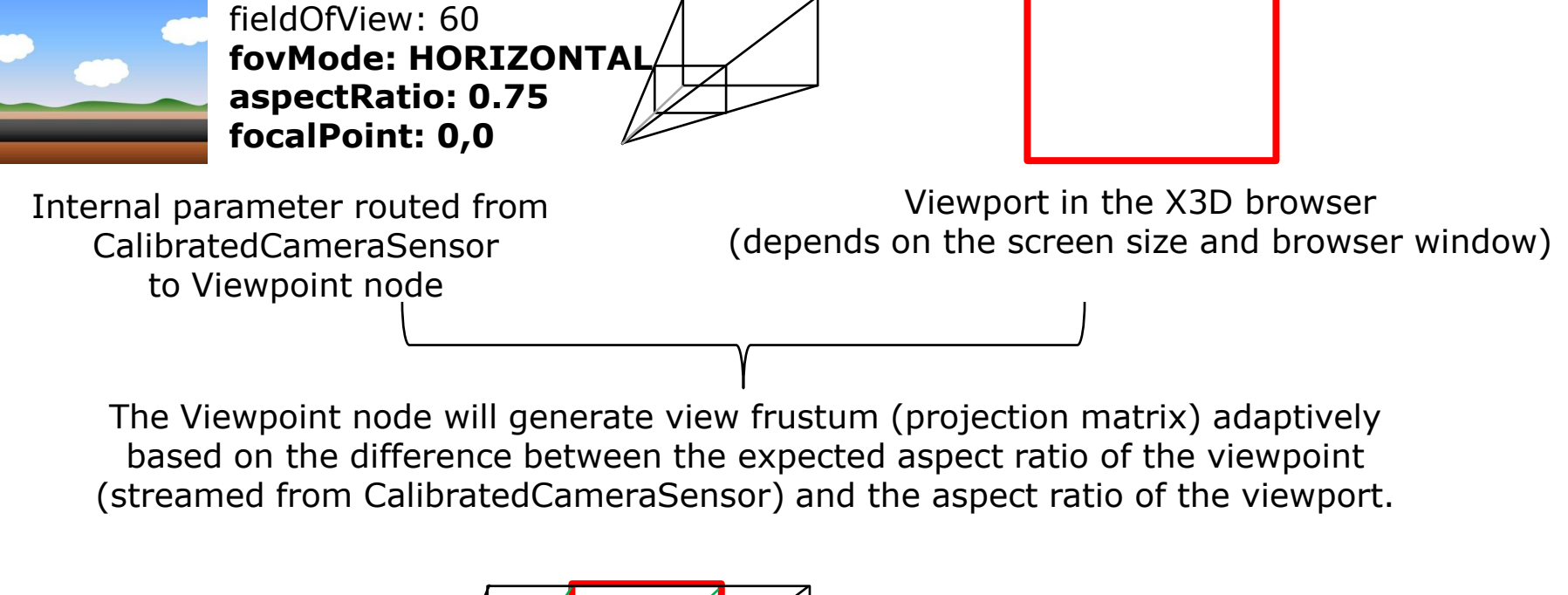

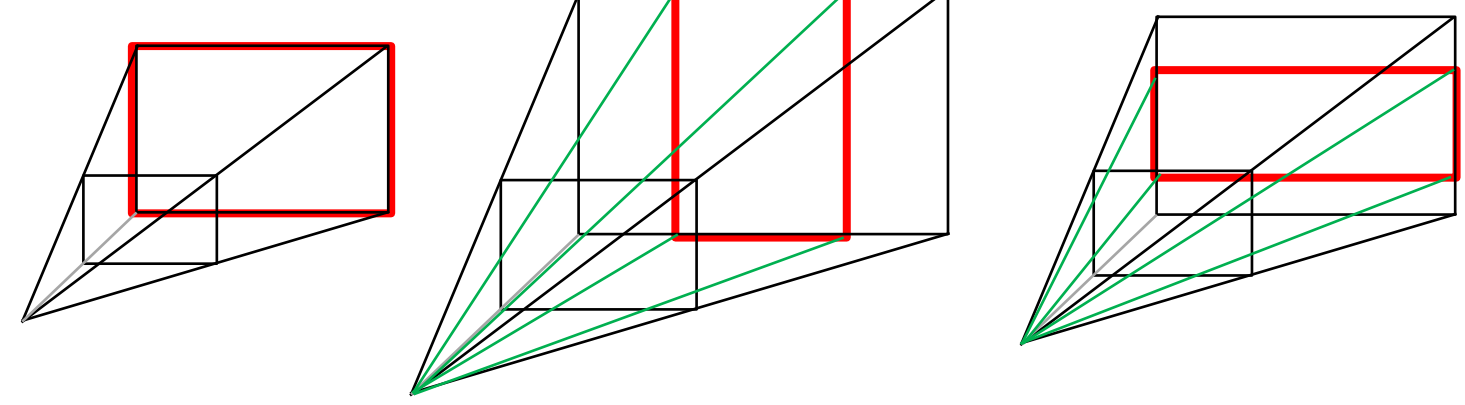

\* Black represents original view frustum, green is adjusted view frustum.

### Example AR scene

... <CalibratedCameraSensor DEF="camera" />

```
<ImageBackdropBackground DEF="bg" />
<ROUTE fromNode="camera" fromField="value" toNode="bg" toField="image"/>
```

```
<Viewpoint DEF="arview" position="0 0 0" />
<ROUTE fromNode="camera" fromField="fieldOfView" toNode="arview" toField="fieldOfView"/>
<ROUTE fromNode="camera" fromField="fovMode" toNode="arview" toField="fovMode"/>
<ROUTE fromNode="camera" fromField="aspectRatio" toNode="arview" toField="aspectRatio"/>
```

```
<TrackingSensor DEF="tracker1" description="OBJECT_FROM_VIEWPOINT" />
```

```
<Transform DEF="tracked_object"> 
         <Shape>
                  <Appearance><Material diffuseColor="1 0 0" /></Appearance> 
                  <Box /</Shape> 
</Transform>
```
<ROUTE fromNode="tracker1" fromField="position" toNode="tracked\_object" toField="position"/> <ROUTE fromNode="tracker1" fromField="rotation" toNode="tracked\_object" toField="rotation"/> …

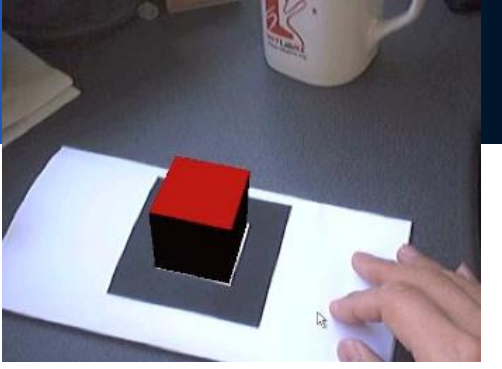